# The matlab-prettifier package<sup>\*</sup>

Julien Cretel jubobs.matlab.prettifier at gmail.com

### 2014/06/19

#### **Abstract**

Built on top of the listings package, the matlab-prettifier package allows you to effortlessly prettyprint Matlab source code in documents typeset with LAT<sub>EX</sub>  $\&$  friends. Three predefined styles, one of which closely mimics that of the MATLAB editor, are available and can be invoked by listings macros and environments in conjunction with (most) options provided by the listings package. The appearance of your MATLAB listings can be further tweaked via a key-value interface extending that of listings'. Partial support for Octave syntax is provided.

### **Contents**

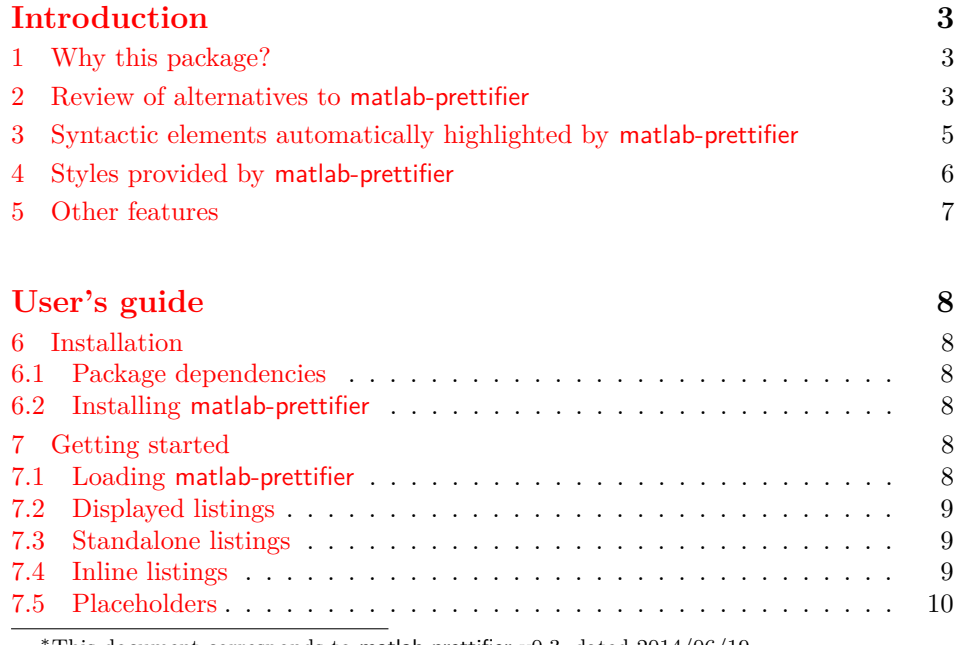

This document corresponds to matlab-prettifier  $v(0.3, \text{ dated } 2014/06/19$ .

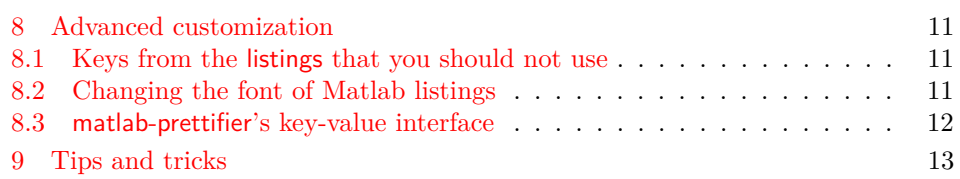

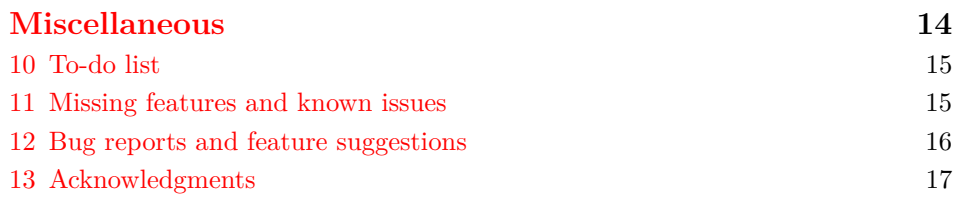

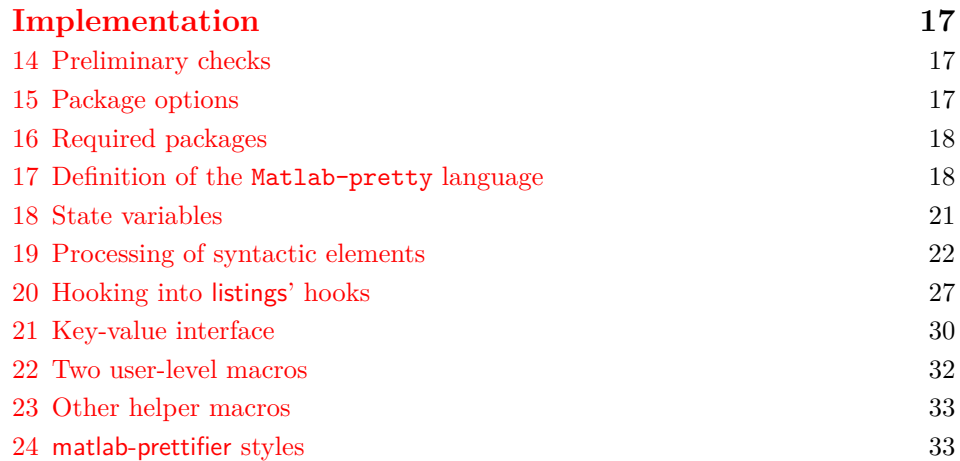

# **[Index](#page-35-0) 36**

# <span id="page-2-0"></span>**Introduction**

### <span id="page-2-1"></span>**1 Why this package?**

 $MATLAB^@$  is a high-level language and interactive environment for numerical com-putation, visualization, and programming.<sup>[1](#page-2-3)</sup> Despite being proprietary and occasionally frustrating, MATLAB remains a great tool for prototyping matrix-oriented, number-crunching programs. As such, it enjoys widespread popularity, especially in academia, where, in particular, it is often used for teaching numerical methods.

Users of both MATLAB and LATEX (and friends) often need to typeset MAT-LAB listings in LATEX documents, usually with some syntax highlighting, for improved code readability; the relatively large number of relevant questions posted on [tex.stackexchange.com](http://tex.stackexchange.com/search?q=matlab+code+is%3Aquestion) attests to that need.

Recent versions of Matlab provide a built-in function, called publish, that can generate LAT<sub>EX</sub> code for typesetting MATLAB listings, but that function uses a verbatim environment, which doesn't allow for any fancy formatting. Several LATEX packages—vanilla listings, mcode, and minted, among others—allow for automatic syntax highlighting of Matlab listings in LATEX documents. However, none of those packages do a great job at replicating the very specific syntaxhighlighting style performed on the fly by the MATLAB editor. $<sup>2</sup>$  $<sup>2</sup>$  $<sup>2</sup>$ </sup>

The lack of tools for faithfully mimicking the style of the MATLAB editor is unfortunate, especially from an educational standpoint, for the following reason. Most newcomers to Matlab read and write code in the Matlab editor and are, therefore, continually exposed to its highlighting style. Visual cues—such as those provided by syntax highlighting—play an important role for recognising patterns, and students of a programming language are more likely to quickly and effectively learn and recognize its syntax if they see it highlighted in a consistent manner, whether it be in a text editor or in some course material (lab handout, assignment paper, etc.).

The matlab-prettifier package is intended to fill that gap. Built on top of the feature-rich listings package, matlab-prettifier allows you to beautifully and effortlessly typeset Matlab listings, as it configures listings "behind the scenes" to replicate, as closely as possible, the syntax-highlighting style of the MATLAB editor.

What about code written in OCTAVE (a free alternative to MATLAB)? Because OCTAVE's syntax and MATLAB's syntax [overlap a lot,](http://wiki.octave.org/FAQ#How_is_Octave_different_from_Matlab.3F) matlab-prettifier correctly highlights OCTAVE listings that strictly adhere to the subset of syntax that lies in this overlap. More support for Octave is expected to ship with a future release.

Furthermore, matlab-prettifier comes with a few additional features that should make your life easier. Read on!

## <span id="page-2-2"></span>**2 Review of alternatives to matlab-prettifier**

Here is a review of the different alternatives—other than the matlab-prettifier package and Matlab's publish function—available for typesetting Matlab listings in LATEX documents.

<span id="page-2-3"></span><sup>1</sup>Source: <http://www.mathworks.co.uk/products/matlab/>

<span id="page-2-4"></span><sup>2</sup> see ... for a comparison.

#### **listings' Matlab language**

- + A starting point!
- + listings' rich features are available.
- + Settings for Matlab listings are bundled into a listings language, which can be invoked *locally*.
- − Some Matlab keywords (e.g. parfor) are not listed.
- − Built-in Matlab function names (e.g. sum) get highlighted like Matlab keywords do, which is very distracting.
- − Highlighting of keywords is not context-aware; in particular, the end keyword gets typeset in the same style, regardless of the context (closing keyword or last-element keyword) in which it occurs.
- − No highlighting of block comments
- − No highlighting of line-continuation token and associated comment
- − Section titles are not highlighted in a style distinct from that of comments.
- − No highlighting of unquoted strings

#### **mcode**

- + An honest attempt at improving listings' Matlab language
- + Package options for quickly effecting global changes to the look of Matlab listings
- + Block comments are highlighted as such.
- + A line-continuation token activates comment style. . .
- − . . . but also gets highlighted in comment style.
- − Settings for Matlab listings are defined *globally* (using \lstset) rather than locally, which means those settings can easily be overwritten/lost.
- − The enumeration keyword is not listed.
- − Highlighting of the last-element keyword is handled by a series of literate replacements; this approach works well only in a limited number of cases in which that keyword occurs.
- − Highlighting of the four context-sensitive class-definition keywords is not context-aware; in particular, properties gets typeset in the same style, regardless of the context (function or class-definition keyword) in which it occurs.
- − Undesirable literate replacements (<= by ≤, delta by ∆) are forced upon the users, and cannot be easily prevented without breaking other literate replacements put in place for highlighting the last-element keyword.
- − Section titles are not highlighted in a style distinct from that of comments.
- − No highlighting of unquoted strings
- − The implementation of mcode lacks "namespacing", which increases the risk of conflict with other packages.
- − mcode is currently not available on [CTAN.](http://ftp.heanet.ie/pub/CTAN/tex/support/ctanify/ctanify.pdf)

#### **Pygments-based packages (minted, verbments, pythontex)**

- + Python!
- + Pygments!
- + Slick look
- + Block comments are highlighted as such.
- + A line-continuation token activates comment style. . .
- − . . . but also gets highlighted in comment style.
- − listings' features are not available.
- − Highlighting of keywords is not context-aware; in particular, the last-element keyword gets highlighted like the closing keyword does, which is very distracting.
- − Matlab's transpose operator (.') and }' are incorrectly interpreted as starting a string literal.
- − No highlighting of unquoted strings
- − Escape to LATEX is only allowed in comments.
- − Slow compared to listings
- − Requires -shell-escape

## <span id="page-4-0"></span>**3 Syntactic elements automatically highlighted by matlab-prettifier**

The matlab-prettifier package defines a listings language called Matlab-pretty, which is designed to keep track of the context behind the scenes and, therefore, facilitates context-sensitive highlighting of various elements of MATLAB syntax. That language is used as a basis for three listings styles, one of which, called Matlab-editor, is showcased below.

**Context-insensitive keywords** while, for, break, etc.

**Context-sensitive keywords** end, events, properties, etc.

### **Quoted strings**

'The sleeper must awaken.'

**To-end-of-line and block comments**

```
% Now let's assign the value of pi to variable a
a = pi%{
Now that a holds the value of pi,
here is what we're going to do...
blah blah blah
%}
```
**Line-continuation token (and associated to-end-of-line comment)**

 $A = [1, 2, 3, \ldots]$  (second row defined on next line) 4, 5, 6];

**Section titles**

**%% Variable initialization**

**System commands**

! gzip sample.m

### <span id="page-5-0"></span>**4 Styles provided by matlab-prettifier**

The package defines three listings *styles* for MATLAB code: Matlab-editor, Matlab-bw, and Matlab-Pyglike. Those styles differ in terms of color scheme but, for convenience, all three activate automatic line breaking; for more defails about automatic line breaking, see subsection 4.10 in listings [documentation.](http://www.ctan.org/pkg/listings)

Here is a comparison of the three styles defined by matlab-prettifier.

Matlab-editor This style mimics the default style of the MATLAB editor.

```
1 %% Sample Matlab code
2 !mv test.txt test2.txt
3 \mid A = [1, 2, 3; \dots] foo
4 \mid 4, 5, 6];5 \mid s = 'abcd';6 | for k = 1:4
7 disp(s(k)) % bar
8 end
9 \, 8{
10 create row vector x, then reverse it
11 %}
12 | x = \text{linspace}(0, 1, 101);13 \mid y = x(\text{end}:-1:1);
```
**Matlab-bw** This style is mainly for black & white printing.

```
1 %% Sample Matlab code
2 !mv test.txt test2.txt
3 \mid A = [1, 2, 3; \dots] foo
4 \mid 4, 5, 6;
5 s = 'abcd';
6 for k = 1:4
7 disp(s(k)) % bar
8 end
9 %{
10 create row vector x, then reverse it
11 %}
12 | x = 1inspace(0,1,101);
13 | y = x(\text{end}:-1:1);
```
**Matlab-Pyglike** The minted, verbments, and pythontex packages all use [Pyg](http://pygments.org)[ments](http://pygments.org) lexers for syntax highlighting of listings. This matlab-prettifier style closely mimics the default style associated with Pygments' 'MatlabLexer'.

```
1 8% Sample Matlab code
 2 !mv test.txt test2.txt
 3 \mid A = [1, 2, 3; \dots \text{ foot}]4 \mid 4, 5, 6];5 s = 'abcd';
6 for k = 1:47 disp(s(k)) % bar
8 end
9 \, \text{kg}10 \vert create row vector x, then reverse it
11 | 8}12 | x = \text{linspace}(0, 1, 101);13 | y = x(\text{end}:-1:1);
```
### <span id="page-6-0"></span>**5 Other features**

Additional features include

- a key-value interface extending that of the listings package,
- manual highlighting of variables with shared scope (e.g. myglobalvar),
- manual highlighting of unquoted strings (e.g. "on" in "hold on"),
- a macro for easily typesetting placeholders (e.g. 〈*initial-value*〉),
- automatic scaling of inline code according to its surroundings,
- an option to only print the header of a MATLAB function.

# <span id="page-7-0"></span>**User's guide**

### <span id="page-7-1"></span>**6 Installation**

#### <span id="page-7-2"></span>**6.1 Package dependencies**

matlab-prettifier requires relatively up-to-date versions of packages textcomp, xcolor, and listings, all three of which ship with popular TEX distributions. It loads those three packages without any options.

#### <span id="page-7-3"></span>**6.2 Installing matlab-prettifier**

Since the package has been officially released on [CTAN,](http://www.ctan.org/pkg/matlab-prettifier) you should be able to install it directly through your package manager.

However, if you need to install matlab-prettifier manually, you should run

latex matlab-prettifier.ins

and copy the file called matlab-prettifier.sty to a path where LATEX (or your preferred typesetting engine) can find it. To generate the documentation, run

```
pdflatex matlab-prettifier.dtx
makeindex -s gglo.ist -o matlab-prettifier.gls matlab-prettifier.glo
makeindex -s gind.ist -o matlab-prettifier.ind matlab-prettifier.idx
pdflatex matlab-prettifier.dtx
pdflatex matlab-prettifier.dtx
```
## <span id="page-7-4"></span>**7 Getting started**

As stated above, the matlab-prettifier package is built on top of the listings package. If you already are a seasoned listings user, you should feel right at home. If you're not, be aware that this user's guide makes use of some listings functionalities (such as key-value options) without describing their usage. For more details on those functionalities, you should consult the listings [documentation.](http://www.ctan.org/pkg/listings)

#### <span id="page-7-5"></span>**7.1 Loading matlab-prettifier**

Simply write

```
\usepackage{matlab-prettifier}
```
somewhere in your preamble.

You may want to load the listings and xcolor packages with some options; in that case, make sure those options are passed to those two packages *before* loading the matlab-prettifier package.

The matlab-prettifier package currently offers four options. The first two are inspired from the mcode package. The last two are simply listings options that matlab-prettifier passes to listings behind the scenes; I chose to define those two options as matlab-prettifier options to save you the hassle of loading them with listings separately, should you wish to use them.

#### **framed**

Draws (by default) a dark gray frame around each listing that uses one of the three styles defined by matlab-prettifier.

#### **numbered**

Prints (by default) line numbers in light gray to the left of each listing that uses one of the three styles defined by matlab-prettifier.

#### **draft**

This is simply listings' draft option. For more details, see subsection 2.2 of the listings [documentation.](http://www.ctan.org/pkg/listings)

#### **final**

This is simply listings' final option. For more details, see subsection 2.2 of the listings [documentation.](http://www.ctan.org/pkg/listings)

#### <span id="page-8-0"></span>**7.2 Displayed listings**

To typeset a Matlab listing embedded in your tex file, simply enclose it in an lstlisting environment, and load some style in the environment's optional argument, using listings' style key.

```
\begin{lstlisting}[style=Matlab-editor]
  ...
\end{lstlisting}
```
### <span id="page-8-1"></span>**7.3 Standalone listings**

In practice, though, keeping your Matlab listings in external files—rather than embedding them in a tex file—is preferable, for maintainability reasons. To typeset a MATLAB listing residing in an m-file, simply invoke the **\lstinputlisting** macro; load some style in the environment's optional argument, and specify the path to the m-file in question in the mandatory argument.

```
\lstinputlisting[style=Matlab-editor]{sample.m}
```
### <span id="page-8-2"></span>**7.4 Inline listings**

You may want to typeset fragments of Matlab code within the main text of your document. For instance, you may want to typeset the break keyword in a sentence, in order to explain its usage. The \lstinline macro can be used for typesetting such inline code.

\lstinline[style=Matlab-style]!break!

Well, that's quite a mouthful for such a simple MATLAB keyword! Writing \lstinline for each instance of inline Matlab code in your document can rapidly become tedious. Fortunately, listings allows its users to define a character as a shorthand for inline code via the \lstMakeShortInline macro. For instance, you could define the double-quote character (") as a shorthand for inline MATLAB code with

\lstMakeShortInline[style=Matlab-editor]"

<span id="page-9-1"></span>and you would then be able to typeset this break keyword simply by writing

"break"

in your tex file (but outside displayed listings, of course).

You should choose a character that does not otherwise occur in your tex file, especially in the inline MATLAB code itself, or you run the risk of confusing TFX. I find that, in general, the double-quote character (") offers a good compromise. If necessary, you can undefine a character as a shorthand for inline code, via listings' \lstDeleteShortInline macro. For more details, see subsection 4.17 in the listings manual.

#### <span id="page-9-0"></span>**7.5 Placeholders**

Code-snippet placeholders, such as 〈*initial-value*〉, are particularly useful for educational purposes, e.g. to describe the syntax of a programming language to students. The following macro allows you to typeset such placeholders, both inside and outside listings:

#### \mlplaceholder{h*placeholder content*i}

typesets a code-snippet placeholder. You can use this macro both inside and outside listings. When used inside listings, it must be invoked within an *escape to*  $BTEX$ ; see subsection 4.14 of the listings manual.

If you choose to define a single character for escaping to LAT<sub>EX</sub> (via listings' escapechar key), I recommend you define either the double-quote character (") or the backtick character (`) as escape character, because neither is allowed in Matlab statements and expressions—although they may occur in Matlab string literals. Note that using " both as shorthand for inline code and as an escape-to-LATEX character inside listings is perfectly allowed.

The following example illustrates how placeholders may be used to describe the syntax of the MATLAB while loop.

```
\begin{lstlisting}[
  style=Matlab-editor,
  basicstyle=\mlttfamily,
  escapechar=`,
]
while `\mlplaceholder{condition}`
  if `\mlplaceholder{something-bad-happens}`
    break
  else
    % do something useful
  end
end
\end{lstlisting}
```

```
1 while 〈condition〉
2 if 〈something-bad-happens〉
      3 break
4 else
5 % do something useful
```
<span id="page-10-3"></span> $6 \mid$  end 7 end

> For convenience, you can of course define a custom macro with a shorter name for typesetting placeholders, e.g. \ph:

\newcommand\ph\mlplaceholder

### <span id="page-10-0"></span>**8 Advanced customization**

The listings package provides a large number of options accessible via a nifty keyvalue interface, which is described in its excellent [documentation.](http://www.ctan.org/pkg/listings) The matlabprettifier package extends listings' key-value interface interface by defining several additional keys that allow you to customize the style of your Matlab listings, should you wish to do so. All the keys provided by matlab-prettifier are prefixed by "ml", to help you distinguish them from native listings keys.

#### <span id="page-10-1"></span>**8.1 Keys from the listings that you should not use**

The great majority of keys provided by listings can be used in conjunction with keys provided by matlab-prettifier without any detrimental side effects, but there are a few exceptions that you should keep in mind.

Some matlab-prettifier keys rely on listings keys "under the hood", and using those matlab-prettifier and listings keys in conjunction is *strongly discouraged*, because doing so has the potential to wreak havok on the syntax highlighting of Matlab listings. It would be like *crossing the streams*: it would be *bad*!

For instance, if you want to change the way Matlab keywords are typeset, you should use the dedicated matlab-prettifier key called mlkeywordstyle and eschew the listings key called keywordstyle. More generally, if listings provides a key called  $\langle something \rangle$  and matlab-prettifier provides a key called  $m\langle something \rangle$ , customization of your Matlab listings should be done with the latter, not the former.

#### <span id="page-10-2"></span>**8.2 Changing the font of Matlab listings**

For compatibility reasons, the matlab-prettifier package uses the Computer Modern typewriter font by default. However, this font is far from ideal, because it doesn't come with a boldface version, and the Matlab editor does display some elements of Matlab syntax (section titles) in boldface. Therefore, I encourage you to switch to your preferred "programmer font" instead; how to do that depends on which typesetting engine you use.

For pdflatex users, matlab-prettifier conveniently provides a macro for easily selecting the Bera Mono font—which is a popular monospaced font for listings, and the one I used for all listings in this manual.

#### \mlttfamily

selects the Bera Mono font (somewhat scaled down).

To use Bera Mono in your Matlab listings, you must pass \mltttfamily to listings' basicstyle key (*after* loading one of the three styles defined by matlabprettifier) and also—this is important—load the fontenc package with option T1:

<span id="page-11-1"></span>\usepackage[T1]{fontenc}

### <span id="page-11-0"></span>**8.3 matlab-prettifier's key-value interface**

For each of the matlab-prettifier keys described below, the value assigned to it in the Matlab-editor style is indicated on the right-hand side.

#### mlkeywordstyle= $\langle style \rangle$

This key determines the style applied to MATLAB keywords. The last token can be a one-parameter command, such as \textbf or \underbar.

#### mllastelementstyle= $\langle style\rangle$  \color{black}

The end keyword has different meanings depending on the context in which it occurs: it may be used to close a code block (e.g. a while loop), or it may stand for the last element of an array. In the first case, it gets highlighted in the same style as the other MATLAB keywords, like so: end. In the other case, it gets highlighted like "normal text", like so: end. This key determines the style of this keyword in cases where it means "last element". The last token can be a one-parameter command, such as \textbf or \underbar.

### mloverride= $\langle true|false\rangle$  or mloverride false

By default, in inline code, matlab-prettifier highlights the end keyword as the closing keyword (*not* as the last-element keyword) and highlights the four class-definition identifiers as Matlab functions (*not* as keywords), like so: end, events, enumeration, methods, and properties. This key allows you to override the current context, so that those five context-sensitive keywords be typeset in the style of the alternative context, like so: end, events, enumeration, methods, properties.

#### mlstringstyle= $\langle style \rangle$  \color[RGB]{160,32,240}

This key determines the style applied to MATLAB quoted and unquoted strings. The last token can be a one-parameter command, such as \textbf or \underbar.

mlcommentstyle= $\langle style\rangle$  \color[RGB]{34,139,34}

This key determines the style applied to MATLAB to-end-of-line and block comments. The last token can be a one-parameter command, such as \textbf or \underbar.

#### mlsectiontitlestyle= $\langle style \rangle$  \bfseries\color[RGB]{34,139,34}

This key determines the style applied to MATLAB section titles. The last token can be a one-parameter command, such as \textbf or \underbar.

#### $mlshowsection rules = \langle true|false \rangle$  or  $mlshowsection rules$  false

This key determines whether an horizontal rule gets printed above each MATLAB section title.

#### mlsectionrulethickness= $\langle number \rangle$  .05

This key determines the thickness of the horizontal rule above each MATLAB section title. The resulting thickness corresponds to the product of the value passed to this key and the length value of \baselineskip.

#### <span id="page-12-1"></span>mlsectionrulecolor= $\langle color \rangle$  black!15

This key determines the color of the horizontal rule shown above each Mat-LAB section title.

#### mlsyscomstyle= $\langle style \rangle$  \color[RGB]{178,140,0}

This key determines the style applied to Matlab system commands. The last token can be a one-parameter command, such as \textbf or \underbar.

#### mlsharedvars= $\langle$ *list of variables* $\rangle$

#### mlmoresharedvars= $\langle$ *list of variables* $\rangle$

mldeletesharedvars= $\langle$ *list of variables* $\rangle$ 

#### mlsharedvarstyle= $\langle style\rangle$  \color[RGB]{0,163,163}

The first three of these four keys allow you to define, add, or remove (respectively) MATLAB variables with shared scope. The last one determines the style applied to such variables; the last token can be a one-parameter command, such as \textbf or \underbar.

#### mlunquotedstringdelim={h*opening delimiter*i}{h*closing delimiter*i}

This key allows you to define delimiters (possibly composed of multiple characters) for highlighting unquoted strings; the delimiters themselves do not get printed in the output. Be aware that the special characters  $\{\}^{\#}\}\$ be escaped with a backslash (see item 5 in subsection 4.1 of the [listings](http://www.ctan.org/pkg/listings) [documentation\)](http://www.ctan.org/pkg/listings). Note that this key is only a tentative solution; automatic highlighting of unquoted strings is a planned feature for the next release of matlab-prettifier, which should make this key obsolete.

mlplaceholderstyle= $\langle style\rangle$  \rmfamily\itshape\color[RGB]{209,0,86}

This key determines the style applied to placeholders in code snippets. The last token can be a one-parameter command, such as \textbf or \underbar.

mlscaleinline=(true|false) or mlscaleinline true

If this key is set, any font-size specification in the basic style is overriden, and inline Matlab code is scaled to it surroundings; in other words, the font size of inline Matlab code is made to match the local font size.

mlonlyheader= $\langle true|false \rangle$  or mlonlyheader false

If this key is set, output is dropped after the first block of contiguous line comments, which normally corresponds to the function's header, if any.

## <span id="page-12-0"></span>**9 Tips and tricks**

Here is a list of recommendations—some more opinionated than others.

**Stick with the Matlab-pretty language.** Defining a listings language based on Matlab-pretty is discouraged, for the following reason: matlab-prettifier performs some necessary housekeeping tasks at the beginning and end of each listing, but only under the condition that the name of the language used by the listing be Matlab-pretty; therefore, Matlab listings are unlikely to get correctly highlighted if the language name differs from Matlab-pretty.

**Define your own style.** For maintainability reasons, if you're not completely satisfied with any of the predefined styles, you should define your own listings style. You can even base your custom style on one of the predefined styles and tweak it (see subsection 4.5 in the listings [documentation\)](http://www.ctan.org/pkg/listings).

**Load the base language/style first; customize later.** If you want to customize the appearance of your MATLAB listings, you should use listings' language key or style key before using any other (listings or matlab-prettifier) key, because loading a language or a style "too late" has the potential to wipe out most of the current settings.

**Define macros for recurring placeholders.** For maintainability reasons, you should define macros for oft-used placeholders, e.g.

\newcommand\phcond{\mlplaceholder{condition}}

**For more highlights, use listings' emph key** If you want to highlight some identifiers in Matlab listings, use listings' emph key. Do *not* use listings' keywords or morekeywords keys.

**Don't copy & paste!** Do not encourage your readers to copy listings from their PDF viewer and then paste them in the MATLAB editor. Unfortunately, it simply is *not* a reliable way of distributing code, for at least three reasons:

- copying listings than span multiple pages of a PDF document is tedious and error-prone;
- the results of copying content from a PDF for subsequent pasting vary widely from one PDF viewer to another;
- line breaks introduced by listings for typesetting a MATLAB listing may translate to invalid Matlab syntax, if copied and pasted *verbatim*.

**Typesetting a vertically centered tilde** Unfortunately, not all fonts typeset the tilde character  $(\sim)$  vertically centered—as it is in the MATLAB editor. Be aware that, if you set a font for your MATLAB listings (via listings' basicstyle key) that is different from matlab-prettifier's default (a scaled-down version of Bera Mono), tilde characters occuring in your listings may get typeset vertically off-center. Because a good, font-independent workaround seems out of reach, I refer you to <http://tex.stackexchange.com/q/312/21891>, where you will find a list of ad-hoc solutions.

<span id="page-13-0"></span>**Avoid literate replacements like the plague!** The mcode package predefines so-called "literate replacements" (see subsection 5.4 in the listings [documentation\)](http://www.ctan.org/pkg/listings), e.g. for printing "<" in place of each instance of " $\leq$ ". I deliberately chose not to define any such literate replacements in matlab-prettifier because I think that, rather than improving code readability, they have a potential to confuse and mislead your readers. In particular, newcomers to the programming language may not immediately realize that those symbols are not part of the language's syntax; they may ascribe literal meaning to them and attempt to reproduce them in their editor or IDE. How counterproductive! Of course, if you insist, you can still define your own literate replacements.

# <span id="page-14-2"></span>**Miscellaneous**

### <span id="page-14-0"></span>**10 To-do list**

**Automatic highlighting of unquoted strings** In the current version of matlab-prettifier, unquoted strings will only be highlighted as strings if you delimit them with custom delimiters (defined via the mlunquotedstringdelim key). However, I have plans to implement an automatic approach in a future release. Note that this feature will make the mlunquotedstringdelim key obsolete.

**Increased support for Octave's syntax** Support for Octave's idiosyncratic syntax—e.g. endif and endwhile keywords—will be added in a future release of matlab-prettifier.

### <span id="page-14-1"></span>**11 Missing features and known issues**

Although matlab-prettifier does a reasonably good job at replicating the syntax highlighting performed by the MATLAB editor, some problems remain. Here is a list of known, currently unresolved problems.

**No automatic highlighting of variables with shared scope** Unfortunately, automatic highlighting of variables with shared scope would require multiple passes, which the listings package cannot do. However, I believe that the number of variables in your Matlab code should be small enough—otherwise, your Mat-LAB code is probably not sound!—that you can afford to highlight those variables manually, if you insist on highlighting them at all.

**No highlighting of unterminated strings** Because listings cannot look very far ahead, I haven't found an easy way of checking whether an opening string delimiter is missing a matching (closing) string delimiter on the same line.

**Illegal syntax tends to yield incorrect syntax highlighting** For example, the Matlab editor would highlight the end keyword in the listing below, not as closing keyword (end), but as last-element keyword (end).

if=end

\begin{lstlisting}[ style=Matlab-editor, basicstyle=\mlttfamily, numbers=none] if=end \end{lstlisting}

**Some section titles fail to be highlighted as such** In Matlab, a line containing only "%%" and blank characters is a section title. matlab-prettifier incorrectly highlights such a line in comment style.

```
%% This is a section title
% and so is the next line
% <sub>8</sub>% but it gets highlighted
% like a comment.
```

```
\begin{lstlisting}[
  style=Matlab-editor,
  numbers=none,
  basicstyle=\mlttfamily,
  numbers=none]
%% This is a section title
% and so is the next line
%%
% but it gets highlighted
% like a comment.
\end{lstlisting}
```
**listings' keespaces key messes up section-title rules** If both listings' keepspaces and matlab-prettifier's mlshowsectionrules are set, section titles that start by some white space get pushed to the right.

```
\begin{lstlisting}[
  style=Matlab-editor,
  basicstyle=\mlttfamily,
  numbers=none,
  keepspaces,
  mlshowsectionrules]
    %% the rule gets pushed to the right...
\end{lstlisting}
```
**%% the rule gets pushed to the right...**

**"Runaway" block comments end prematurely (in some cases)** Matlab requires opening and closing delimiters of block comments to each be on a line on its own, without any visible character, but matlab-prettifier incorrectly considers block comments closed even in some cases where this rule is infringed. For example, in the listing below, the MATLAB editor would typeset  $a = 1$  in comment style.

```
%"runaway"
 block
 comment %}
a = 1
```

```
\begin{lstlisting}[
 style=Matlab-editor,
 basicstyle=\mlttfamily,
 numbers=none]
%{
  "runaway"
block
comment %}
a = 1\end{lstlisting}
```
### <span id="page-15-0"></span>**12 Bug reports and feature suggestions**

The development version of matlab-prettifier is currently hosted on Bitbucket at [Jubobs/matlab-prettifier.](http://bitbucket.org/Jubobs/matlab-prettifier/) If you find an issue in matlab-prettifier that this manual does not mention, if you would like to see a feature implemented in the package, or if you can think of ways in which the matlab-prettifier documentation could be improved, please open a ticket in the Bitbucket repository's issue tracker; alternatively, you can send me an email at [jubobs.matlab.prettifier@gmail.com](mailto:jubobs.matlab.prettifier@gmail.com)

### <span id="page-16-0"></span>**13 Acknowledgments**

Thanks to the developers of the listings package, without which matlab-prettifier would never have existed. I'm also in debt to many [TeX.SX](http://tex.stackexchange.com) users for their help, encouragements, and suggestions. Thanks in particular to David Carlisle, Marco Daniel, Enrico Gregorio (egreg), Harish Kumar, Heiko Oberdiek, and Robert Schlicht. Thanks also to the good people at [CTAN](http://www.ctan.org) for hosting the package.

# <span id="page-16-1"></span>**Implementation**

Be aware that, for "namespacing", the matlab-prettifier package uses, not a prefix, but the "mlpr" suffix (preceded by an @ character) throughout.

### <span id="page-16-2"></span>**14 Preliminary checks**

\lstoptcheck@mlpr Because the listings options noaspects, 0.21, and savemem are incompatible with matlab-prettifier, checking whether the listings package has been loaded with any of those options is a good idea; if so, we should issue an error. This macro checks whether listings was loaded with a given option and, if so, throws an error.

```
1 \newcommand\lstoptcheck@mlpr[1]
2 \frac{1}{2}3 \@ifpackagewith{listings}{#1}%
4 {
5 \PackageError{matlab-prettifier}%
6 {incompatible listings' option #1}%
7 {%
8 Make sure the 'listings' package
9 doesn't get loaded with option '#1'%
10 }
11 }
12 {}
13 }
```
We now use this macro to make sure that none of the problematic listings options has been passed to listings during an earlier loading of that package.

```
14 \lstoptcheck@mlpr{noaspects}
15 \lstoptcheck@mlpr{0.21}
16 \lstoptcheck@mlpr{savemem}
```
### <span id="page-16-3"></span>**15 Package options**

#### **Framed listings**

\ifframed@mlpr@ This option draws a frame around each listing by default.

```
17 \newif\ifframed@mlpr@
```

```
18 \DeclareOption{framed}{\framed@mlpr@true}
```
#### **Numbered lines**

\ifnumbered@mlpr@ This option prints line numbers to the left of each listing by default.

19 \newif\ifnumbered@mlpr@

20 \DeclareOption{numbered}{\numbered@mlpr@true}

**Draft** This option is simply passed to listings.

21 \DeclareOption{draft}{\PassOptionsToPackage{\CurrentOption}{listings}}

Final This option is simply passed to listings. 22 \DeclareOption{final}{\PassOptionsToPackage{\CurrentOption}{listings}}

**Discard undefined options** We discard any other option passed to matlabprettifier by the user and issue a warning.

```
23 \DeclareOption*%
24 {%
25 \OptionNotUsed
26 \PackageWarning{matlab-prettifier}{Unknown '\CurrentOption' option}
27 }
```
#### **Process options**

28 \ProcessOptions\relax

### <span id="page-17-0"></span>**16 Required packages**

The matlab-prettifier package require three packages without any package option: the textcomp package, in order to use listings' upquote key; the xcolor package, in order to color our Matlab code; and, of course, the listings package.

```
29 \RequirePackage{textcomp}[2005/09/27]
30 \RequirePackage{xcolor}[2007/01/21]
31 \RequirePackage{listings}[2013/08/26]
```
### <span id="page-17-1"></span>**17 Definition of the Matlab-pretty language**

#### **Language name**

\language@mlpr To avoid code duplication in this package file, we define a macro that expands to the name of our new language, Matlab-pretty. 32 \newcommand\language@mlpr{Matlab-pretty} \languageNormedDefd@mlpr However, because listings "normalizes" language names internally, we will also need to define a macro that expands to the normalized name of the new language. 33 \expandafter\lst@NormedDef\expandafter\languageNormedDefd@mlpr% 34 \expandafter{\language@mlpr} **Language definition** We can now define our new listings language, using some \expandafter trickery on \lstdefinelanguage. 35 \expandafter\expandafter\expandafter\lstdefinelanguage\expandafter% 36 {\language@mlpr} 37 {%

**Case sensitivity** Matlab is a case-sensitive language.

sensitive=true,

**Forbidden characters in identifiers** By default, listings allows "\$" and "@" to occur in identifiers, but those characters are not valid MATLAB identifiers. alsoother={\\$@},

**Character-table adjustments** In order to keep track of the context, we need to modify the character table a bit.

MoreSelectCharTable=\MoreSelectCharTable@mlpr,

**Keywords** The keywords defined below are based on the list returned by the MATLAB (R2013a) iskeyword function and the four class-definition keywords which are omitted by the iskeyword function. Because different MATLAB keywords affect the context in different ways, we use several classes of listings keywords to handle them.

The following keywords open a block unrelated to class definition.

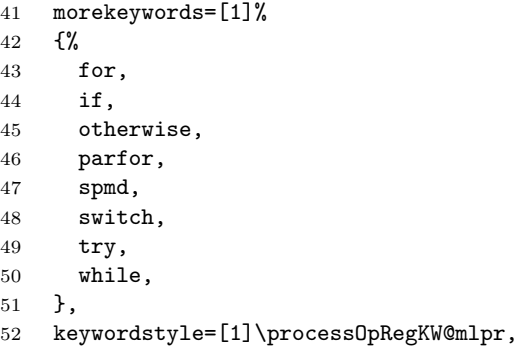

Most of the following keywords (nicknamed "middle" keywords herein) can only occur within a block opened by the keywords listed above—function and return are exceptions, but, as far as I can tell, seem to have the same effects on syntax highlighting as the others—and are unrelated to class definition.

 morekeywords=[2]% {% break, case, catch, continue, else, elseif, function, return, }, keywordstyle=[2]\processMidKW@mlpr, The following two keywords are "standalone"; they don't open or close any block. morekeywords=[3]% {%

global,

- persistent,
- },
- keywordstyle=[3]\processStdaKW@mlpr,

The classdef keyword interacts with other keywords in a unique fashion; therefore, we dedicate a whole class of listings keywords to it.

```
71 morekeywords=[4]{classdef},
```
72 keywordstyle=[4]\processClassdefKW@mlpr,

We dedicate a class of listings keywords to the four MATLAB keywords that only occur within a class-definition block, namely events, enumeration, methods, and properties.

73 morekeywords=[5]%

74 {%

75 enumeration,

76 events,

77 methods,

```
78 properties,
```
79 },

80 keywordstyle=[5]\processMidClassdefKW@mlpr,

The end keyword has a very peculiar behavior and deserves its own keyword class.

```
81 morekeywords=[6]{end},
```

```
82 keywordstyle=[6]\processEndKW@mlpr,
```
**Strings** We simply use listings' built-in mechanism for highlighting MATLAB quoted string. . . with a twist; more details follow.

```
83 morestring=[m]',
```

```
84 stringstyle=\processString@mlpr,
```
**Comments & section titles** Delimiters for to-end-of-line and block comments are defined below.

```
85 morecomment=[1]\backslash\%,
```
86 morecomment=[n]{\%\{\^^M}{\%\}\^^M},

```
87 commentstyle=\commentStyle@mlpr,
```
The line-continuation token  $(\ldots)$ , which starts a to-end-of-line comment, is treated separately.

```
88 moredelim=**[il][\processDotDotDot@mlpr]{...},
```
Section titles, as special comments that get highlighted in a style different to that of regular comments, must also be treated separately.

89 moredelim=[l][\processSectionTitle@mlpr]{\%\%\ },

**System commands** System commands are handled in a straightforward manner by an l-type delimiter.

```
90 moredelim=[l][\syscomStyle@mlpr]!,
```
**Required listings aspects** We now only need to specify the required listings "aspects".

```
91 }[
92 keywords,
93 strings,
94 comments,
```
95 ]

# <span id="page-20-0"></span>**18 State variables**

We define a number of T<sub>E</sub>X counters and switches that will be used as "state variables", to keep track of the context.

### **Counters**

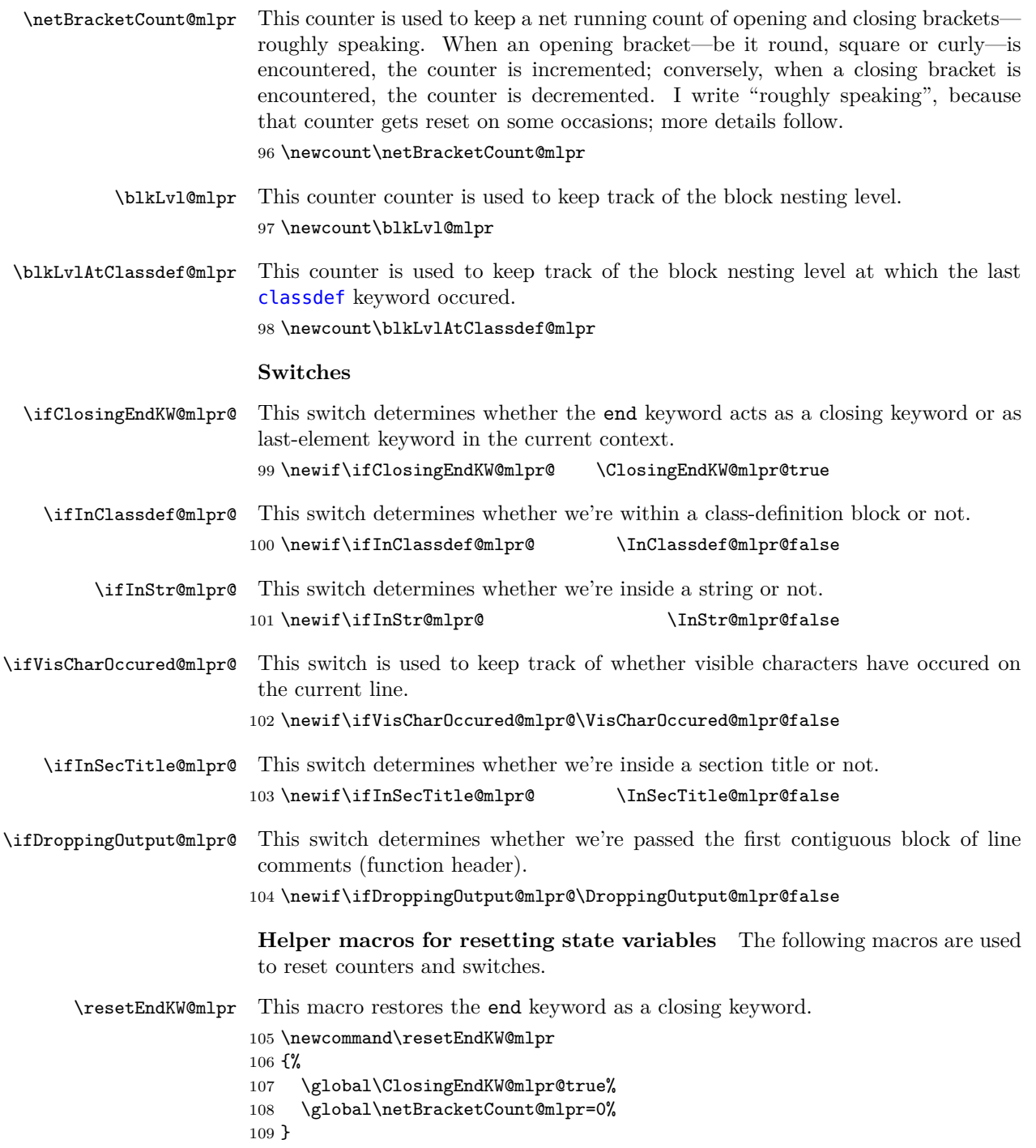

\resetClassdefKW@mlpr This macro reinitializes state variables related to class definition.

```
110 \newcommand\resetClassdefKW@mlpr
111 {%
112 \global\InClassdef@mlpr@false%
113 \global\blkLvl@mlpr=0%
114 \global\blkLvlAtClassdef@mlpr=0%
115 }
```
### <span id="page-21-0"></span>**19 Processing of syntactic elements**

(The overarching algorithm is not documented here; in a future release, perhaps.)

**Processing of brackets** An opening and or a closing brackets occuring in a Matlab listing affects the context; for instance, an end keyword is always interpreted as a closing keyword if it is immediately preceded by a closing bracket, no matter what comes before that. To keep track of the context, we must update our state variables every time a bracket is encountered. \MoreSelectCharTable@mlpr This macro, which is passed to listings' MoreSelectCharTable key in the definition of Matlab-pretty, allows us to dictate what happens when a bracket or a semicolon is encountered. 116 \newcommand\MoreSelectCharTable@mlpr 117 {% \roundBktOp@mlpr We store the original definition of "(" from the default character table in a dedicated macro and modify the behavior of that character. 118 \processOpenBracket@mlpr{'(}{\roundBktOp@mlpr}% \squareBktOp@mlpr We store the original definition of "[" from the default character table in a dedicated macro and modify the behavior of that character. 119 \processOpenBracket@mlpr{'[}{\squareBktOp@mlpr}% \curlyBktOp@mlpr We store the original definition of "{" from the default character table in a dedicated macro and modify the behavior of that character. 120 \processOpenBracket@mlpr{'\{}{\curlyBktOp@mlpr}% \roundBktCl@mlpr We store the original definition of ")" from the default character table in a dedicated macro and modify the behavior of that character. 121 \processCloseBracket@mlpr{')}{\roundBktCl@mlpr}% \squareBktCl@mlpr We store the original definition of "]" from the default character table in a dedicated macro and modify the behavior of that character. 122 \processCloseBracket@mlpr{']}{\squareBktCl@mlpr}% \curlyBktCl@mlpr We store the original definition of "}" from the default character table in a dedicated macro and modify the behavior of that character. 123 \processCloseBracket@mlpr{'\}}{\curlyBktCl@mlpr}% \semicolon@mlpr We store the original definition of ";" from the default character table in a dedicated macro and modify the behavior of that character. 124 \processSemicolon@mlpr{';}{\semicolon@mlpr}%

125 }

\processOpenBracket@mlpr This macro is used to "hook into" opening-bracket characters and update state variables every time such a character is encountered in listings' "processing mode".

```
126 \newcommand\processOpenBracket@mlpr[2]
127 {%
128 \lst@DefSaveDef{#1}#2%
129 {%
130 #2%
131 \ifnum\lst@mode=\lst@Pmode\relax%
132 \global\ClosingEndKW@mlpr@false%
133 \global\advance\netBracketCount@mlpr by \@ne%
134 \fi
135 }%
136 }
```
\processCloseBracket@mlpr This macro is used to "hook into" closing-bracket characters and update state variables every time such a character is encountered in listings' "processing mode".

```
137 \newcommand\processCloseBracket@mlpr[2]
138 {%
139 \lst@DefSaveDef{#1}#2%
140 {%
141 #2%
142 \ifnum\lst@mode=\lst@Pmode\relax%
143 \ifClosingEndKW@mlpr@%
144 \netBracketCount@mlpr=0%
145 \else
146 \global\advance\netBracketCount@mlpr by \m@ne%
147 \ifnum\netBracketCount@mlpr>0%
148 \else
149 \global\ClosingEndKW@mlpr@true%
150 \overrightarrow{fi}151 \quad \text{If}152 \qquad \text{If }153 }%
154 }
```
\processSemicolon@mlpr This macro is used to "hook into" the semicolon character and update state variables every time such a character is encountered in listings' "processing mode".

```
155 \newcommand\processSemicolon@mlpr[2]
156 {%
157 \lst@DefSaveDef{#1}#2%
158 {%
159 #2%
160 \ifnum\lst@mode=\lst@Pmode\relax%
161 \resetEndKW@mlpr%
162 \fi
163 }%
164 }
```
**Processing of keywords** The following macros are used for updating state variables every time a keyword is encountered in listings "processing mode".

```
\processOpRegKW@mlpr This macro updates state variables every time an opening keyword is processed,
                            and applies keyword style.
                            165 \newcommand\processOpRegKW@mlpr
                            166 {%
                            167 \resetEndKW@mlpr%
                            168 \global\advance\blkLvl@mlpr\@ne%
                            169 \keywordStyle@mlpr%
                            170 }
        \processMidKW@mlpr This macro updates state variables every time a "middle" keyword is processed,
                            and applies keyword style.
                            171 \newcommand\processMidKW@mlpr
                            172 {%
                            173 \resetEndKW@mlpr%
                            174 \keywordStyle@mlpr%
                            175 }
       \processStdaKW@mlpr As far as I can tell, "standalone" keywords and "middle" keywords affect the
                             context in the same way; therefore, we simply reuse \processMidKW@mlpr here.
                            176 \newcommand\processStdaKW@mlpr\processMidKW@mlpr
   \processClassdefKW@mlpr This macro updates state variables every time the classdef keyword is processed,
                             and applies keyword style.
                            177 \newcommand\processClassdefKW@mlpr
                            178 {%
                            179 \resetEndKW@mlpr%
                            180 \global\InClassdef@mlpr@true%
                            181 \global\blkLvlAtClassdef@mlpr=\blkLvl@mlpr%
                            182 \global\advance\blkLvl@mlpr\@ne%
                            183 \keywordStyle@mlpr%
                            184 }
\processMidClassdefKW@mlpr This macro updates state variables every time one of the four keywords that only
                             occur within a class-definition block is processed, and applies the appropriate style.
                            185 \newcommand\processMidClassdefKW@mlpr
                            186 {%
                            187 \ifOverridecontext@mlpr@%
                            188 \keywordStyle@mlpr%
                            189 \else
                            190 \ifInClassdef@mlpr@%
                            191 \resetEndKW@mlpr%
                            192 \global\advance\blkLvl@mlpr\@ne%
                            193 \keywordStyle@mlpr%
                            194 \overrightarrow{fi}195 \overline{195}196 }
        \processEndKW@mlpr This macro updates state variables every time the end keyword is processed, and
                             applies the appropriate style.
                            197 \newcommand\processEndKW@mlpr
                            198 {%
                            199 \ifOverridecontext@mlpr@%
                            200 \lastElemStyle@mlpr%
```

```
201 \else
202 \ifClosingEndKW@mlpr@%
203 \ifnum\blkLvl@mlpr>0%
204 \global\advance\blkLvl@mlpr\m@ne%
205 \overline{1}206 \ifnum\blkLvl@mlpr=\blkLvlAtClassdef@mlpr%
207 \global\InClassdef@mlpr@false%
208 \setminusfi
209 \keywordStyle@mlpr%
210 \else
211 \lastElemStyle@mlpr%
212 \setminusfi
213 \fi
214 }
```
#### **Processing of strings**

\processString@mlpr This macro records that a string has just started by setting the appropriate switch, and applies string style.

```
215 \newcommand\processString@mlpr
216 {%
217 \global\InStr@mlpr@true%
218 \stringStyle@mlpr%
219 }
```
#### **Processing of line-continuation tokens**

\processDotDotDot@mlpr This macro typesets the line-continuation token in the style of our Matlab keywords, prohibits any mode changes on the rest of the current line, and applies comment style to the rest of the current line.

```
220 \newcommand\processDotDotDot@mlpr
221 {%
222 \lst@CalcLostSpaceAndOutput%
223 {\keywordStyle@mlpr...}%
224 \lst@modetrue%
225 \lst@Lmodetrue%
226 \commentStyle@mlpr%
227 }
```
**Processing of section titles** First, we need to define a few length macros in order to draw the horizontal rule that MATLAB shows (by default) above each section title.

\emHeight@mlpr We will use this length to store the height of the "M" character in the current font.

228 \newlength\emHeight@mlpr

- \jayDepth@mlpr We will use this length to store the depth of letter "j" in the current font. 229 \newlength\jayDepth@mlpr
- \sectionRuleOffset@mlpr We will use this length to store the result of our calculations for the vertical offset required.

230 \newlength\sectionRuleOffset@mlpr

<span id="page-25-0"></span>Let's proceed...

```
\processSectionTitle@mlpr This macro is invoked when a %% delimiter is encountered.
```
 \newcommand\processSectionTitle@mlpr {% \ifInSecTitle@mlpr@% \sectionTitleStyle@mlpr% \else

If visible characters have already been encountered before the %% on the current line, this line is simply typeset as a to-end-of-line comment.

 \ifVisCharOccured@mlpr@% \commentStyle@mlpr%

Otherwise, a section title starts here; we update the relevant state variables and, if the mlshowsectionrules key has been set, we draw a horizontal rule.

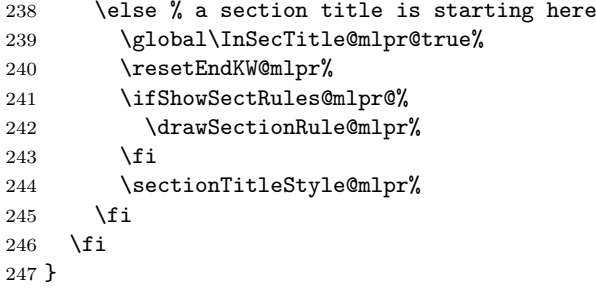

\drawSectionRule@mlpr This helper macro is used for drawing a horizontal rule just above the current line.

 \newcommand\drawSectionRule@mlpr {%

We measure the height of the "M" character and the depth of the "j" character, which we then use to calculate the required vertical offset.

```
250 \setlength\emHeight@mlpr{\fontcharht\font'M}%
251 \setlength\jayDepth@mlpr{\fontchardp\font'j}%
252 \setlength\sectionRuleOffset@mlpr%
253 {%
254 \dimexpr.5\emHeight@mlpr%
255 +.5\baselineskip%
256 -.5\jayDepth@mlpr\relax%
257 }%
We now draw a rule as required (color and dimensions).
258 \bgroup%
259 \color{\sectionRuleColor@mlpr}%
260 \makebox[0em][l]%
261 \{%
262 \raisebox{\sectionRuleOffset@mlpr}[Opt][Opt]%
263 {\rule{\lst@linewidth}{\sectionRuleRT@mlpr\baselineskip}}%
264 }%
265 \egroup%
266 }
```
### <span id="page-26-1"></span><span id="page-26-0"></span>**20 Hooking into listings' hooks**

We apply some necessary patches in a number of listings' hooks; but first, we define a few helper macros.

**Helper macros related to hooks** \localFontSize@mlpr This macro will be used to save the current font size. 267 \newcommand\localFontSize@mlpr{} \localBaselineskip@mlpr This macro will be used to save the current value of \baselineskip. 268 \newcommand\localBaselineskip@mlpr{} \scaleInlineCode@mlpr This helper macro is for setting the font size of inline code to the local font size (only if the mlscaleinline key is set). 269 \newcommand\scaleInlineCode@mlpr 270 {% 271 \lst@ifdisplaystyle% 272 \else 273 \ifScaleInline@mlpr@% We save the values of the current font size and of \baselineskip into our dedicated macros. . . 274 \let\localFontSize@mlpr\f@size% 275 \let\localBaselineskip@mlpr\f@baselineskip% . . . and we use the basic style but we update the font size. 276 \expandafter\def\expandafter\lst@basicstyle\expandafter% 277 {% 278 \lst@basicstyle% 279 \fontsize{\localFontSize@mlpr}{\localBaselineskip@mlpr}% 280 \selectfont% 281 }% 282  $\lambda$ fi 283  $\setminus$ fi 284 } \dropOutputAfterHeader@mlpr This macro detects when the first block (if any) of contiguous of line comments (function header) ends and drops output thereafter. 285 \newcommand\dropOutputAfterHeader@mlpr

286 {% 287 \ifonlyheader@mlpr@% 288 \ifnum\lst@lineno>1% 289 \lst@ifLmode% 290 \else

At this stage, the header has definitely ended. If we've already begun dropping output, we don't do anything.

291 \ifDroppingOutput@mlpr@%

Otherwise, we begin dropping output now and we set the switch accordingly.

```
292 \qquad \text{leless}293 \lst@EnterMode\lst@Pmode{}%
294 \lst@BeginDropOutput\lst@Pmode%
295 \sqrt{f} i
296 \global\DroppingOutput@mlpr@true%
```

```
297 \fi
                          298 \setminusfi
                          299 \fi
                          300 }
                           InitVarsEOL (See the listings documentation for more details on this hook.)
\addedToInitVarsEOL@mlpr We add this macro (initially empty) to listings' InitVarsEOL hook.
                          301 \newcommand\addedToInitVarsEOL@mlpr{}
                          302 \lst@AddToHook{InitVarsEOL}{\addedToInitVarsEOL@mlpr}
\@ddedToInitVarsEOL@mlpr The \addedToInitVarsEOL@mlpr macro is let to this one under certain conditions
                           (more details follow).
                          303 \newcommand\@ddedToInitVarsEOL@mlpr
                          304 {%
                           listings' built-in mechanism for handling MATLAB string does not cover the illegal
                           case in which an opening string delimiter is not followed by any matching (closing)
                           string delimiter on the same line. More specifically, listings incorrectly highlights
                           such a broken string literal as a bona-fide MATLAB string. We improve the situa-
                           tion somewhat, by only highlighting as a string the line containing the unmatched
                           opening delimiter, not the lines that follow it:
                          305 \ifInStr@mlpr@%
                          306 \global\InStr@mlpr@false%
                          307 \lst@LeaveMode%
                          308 \fi
                           Clearly, at the very beginning of a line, we're not (not yet, anyway) within a
                           section title, and no visible character has yet occured on that line.
                          309 \global\InSecTitle@mlpr@false%
                          310 \global\VisCharOccured@mlpr@false%
                          311 }
                           EndGroup (See the listings documentation for more details on this hook.)
  \addedToEndGroup@mlpr We add this macro (initially empty) to listings' EndGroup hook.
                          312 \newcommand\addedToEndGroup@mlpr{}
                          313 \lst@AddToHook{EndGroup}{\addedToEndGroup@mlpr}
   \@ddedToEndGroup@mlpr The \addedToEndGroup@mlpr macro is let to this one under certain conditions
                           (more details follow). If we were in a string before when EndGroup hook was
                           called, we're now exiting it; therefore, the relevant switch must be reset.
                          314 \newcommand\@ddedToEndGroup@mlpr{\global\InStr@mlpr@false}
                           documentation for more details on this hook.)
\addedToPostOutput@mlpr We add this macro (initially empty) to listings' PostOutput hook.
                          315 \newcommand\addedToPostOutput@mlpr{}
                          316 \lst@AddToHook{PostOutput}{\addedToPostOutput@mlpr}
\@ddedToPostOutput@mlpr The \addedToPostOutput@mlpr macro is let to this one under certain conditions
                           (more details follow). If the last processed character was not white space (this
                           check is necessary if listings' keepspaces key is set), we set the relevant switch.
```
317 \newcommand\@ddedToPostOutput@mlpr

```
318 {%
                         319 \lst@ifwhitespace%
                         320 \else
                         321 \global\VisCharOccured@mlpr@true%
                         322 \fi
                         323 }
                          Output (See the listings documentation for more details on this hook.)
     \addedToOutput@mlpr We add this macro (initially empty) to listings' Output hook.
                         324 \newcommand\addedToOutput@mlpr{}
                         325 \lst@AddToHook{Output}{\addedToOutput@mlpr}
     \@ddedToOutput@mlpr The \addedToOutput@mlpr macro is let to this one under certain conditions (more
                          details follow). If the mlonlyheader is set, we begin dropping output as soon as
                          we detect that the first contiguous block of line comments has been passed.
                         326 \newcommand\@ddedToOutput@mlpr{\dropOutputAfterHeader@mlpr}
                          OutputOtherdocumentation for more details on this hook.)
\addedToOutputOther@mlpr We add this macro (initially empty) to listings' OutputOther hook.
                         327 \newcommand\addedToOutputOther@mlpr{}
                         328 \lst@AddToHook{OutputOther}{\addedToOutputOther@mlpr}
\@ddedToOutputOther@mlpr The \addedToOutputOther@mlpr macro is let to this one under certain conditions
                          (more details follow). If the mlonlyheader is set, we begin dropping output as
                          soon as we detect that the first contiguous block of line comments has been passed.
                         329 \newcommand\@ddedToOutputOther@mlpr{\dropOutputAfterHeader@mlpr}
                          PreInitdocumentation for more details on this hook.) Because
                          the \lst@AddToHook affects hooks globally (i.e. for all listings), we must apply
                          our patches only when required, i.e. in listings that use Matlab-pretty, and not
                          in others. The PreInit, which is called at the very beginning of each listing, is
                          where we do that.
\addedToPreInitHook@mlpr In this macro, which we add to listings' PreInit hook, we check whether
                          \lst@language and \languageNormedDefd@mlpr expand (once) to the same re-
                          placement text and only apply our patches under that condition.
                         330 \newcommand\addedToPreInitHook@mlpr
                         331 {%
                         332 \ifx\lst@language\languageNormedDefd@mlpr%
                         333 \scaleInlineCode@mlpr%
                         334 \renewcommand\addedToInitVarsEOL@mlpr\@ddedToInitVarsEOL@mlpr%
                         335 \renewcommand\addedToEndGroup@mlpr\@ddedToEndGroup@mlpr%
                         336 \renewcommand\addedToPostOutput@mlpr\@ddedToPostOutput@mlpr%
                         337 \renewcommand\addedToOutput@mlpr\@ddedToOutput@mlpr%
                         338 \renewcommand\addedToOutputOther@mlpr\@ddedToOutputOther@mlpr%
                         339 \DroppingOutput@mlpr@false%
                         340 \fi
                         341 }
                         342 \lst@AddToHook{PreInit}{\addedToPreInitHook@mlpr}
```
<span id="page-29-1"></span>**DeInit** (See the listings [documentation](http://www.ctan.org/pkg/listings) for more details on this hook.) In the DeInit hook, which is called at the very end of each listing, we carry out some housekeeping tasks if the current listing uses Matlab-pretty.

\addedToDeInitHook@mlpr In this macro, which we add to listings' DeInit hook, we check whether \lst@language and \languageNormedDefd@mlpr expand (once) to the same replacement text and, under that condition, we reset all state variables. 343 \newcommand\addedToDeInitHook@mlpr 344 {% 345 \ifx\lst@language\languageNormedDefd@mlpr% 346 \resetEndKW@mlpr% 347 \resetClassdefKW@mlpr%

```
348 \global\InStr@mlpr@false%
349 \global\VisCharOccured@mlpr@false%
350 \global\InSecTitle@mlpr@false%
351 \global\DroppingOutput@mlpr@false%
352 \fi
```

```
353 }
```
354 \lst@AddToHook{DeInit}{\addedToDeInitHook@mlpr}

### <span id="page-29-0"></span>**21 Key-value interface**

We extend listings' key-value interface by defining several additional keys, which we will use to define three listings styles, and which will allow the user to customize the style of their Matlab listings, should they which to do so. All matlab-prettifier keys are prefixed by "ml", so that the user can easily distinguish them from "native" listings keys.

#### **Keywords**

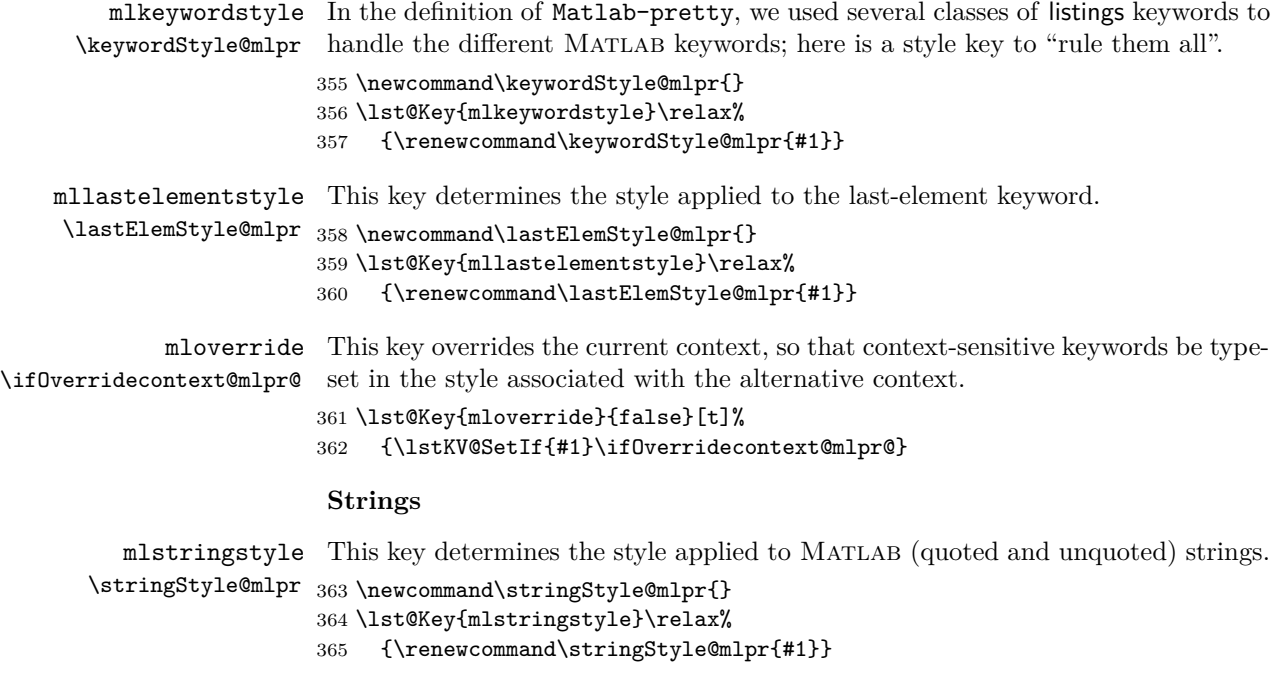

### <span id="page-30-0"></span>**Comments**

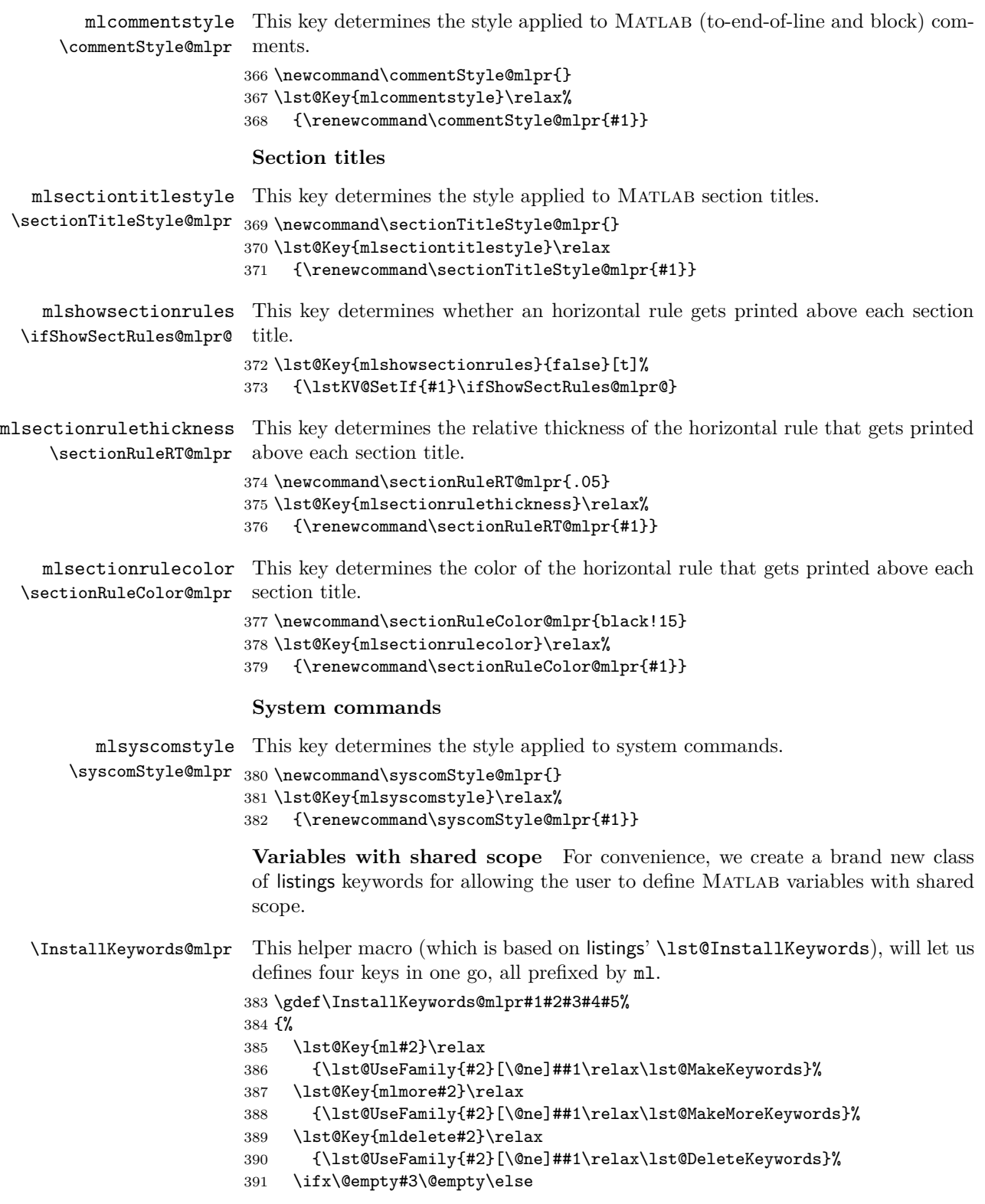

```
392 \lst@Key{#3}{#4}{\@namedef{lst@#3}{##1}}%
393 \fi
394 \expandafter\lst@InstallFamily@
395 \csname\@lst @#2@data\expandafter\endcsname
396 \csname\@lst @#5\endcsname {#1}{#2}{#3}
397 }
```
mlsharedvars We now use \InstallKeywords@mlpr to define the four keys in question: mlmoresharedvars mlsharedvars, which can be used to define a list of Matlab variables with shared mldeletesharedvars scope; mlmoresharedvars, which can be used to add elements to the current list of mlsharedvarstyle such variables; mldeletesharedvars, which can be used to remove elements from that list; and mlsharedvarstyle, which determines the style applied to variables with shared scope.

```
398 \InstallKeywords@mlpr k{sharedvars}{mlsharedvarstyle}\relax%
399 {mlsharedvarstyle}{}ld
```
#### **Delimiters for unquoted strings**

mlunquotedstringdelim This key allows the user to define custom delimiters—which do not get printed in the output—for unquoted strings.

```
400 \lst@Key{mlunquotedstringdelim}\relax%
401 {\lst@DelimKey\relax{[is][\stringStyle@mlpr]{#1}}}
```
#### **Placeholders**

mlplaceholderstyle This key determines the style applied to placeholder content; the color of place-\phStyle@mlpr holder delimiters is designed to match that of placeholder content.

```
402 \newcommand\phStyle@mlpr{}
403 \lst@Key{mlplaceholderstyle}\relax%
404 {\renewcommand\phStyle@mlpr{#1}}
```
matlab-prettifier currently does not offer a nice interface for customizing codesnippet placeholder delimiters; in a future release, perhaps.

#### **Automatic scaling of inline code**

mlscaleinline This key determines whether the font size of inline MATLAB code should match \ifScaleInline@mlpr@ the local font size.

> 405 \lst@Key{mlscaleinline}{true}[t]% 406 {\lstKV@SetIf{#1}\ifScaleInline@mlpr@}

#### **Printing only a function's signature and header**

mlonlyheader This key determines whether output is dropped after the first block of contiguous \ifonlyheader@mlpr@ line comments.

> 407 \lst@Key{mlonlyheader}{false}[t]% 408 {\lstKV@SetIf{#1}\ifonlyheader@mlpr@}

### <span id="page-31-0"></span>**22 Two user-level macros**

\mlttfamily This user-level macro can be used for selecting a scaled version of the Bera Mono font, a typewriter font family which, contrary to typewriter T<sub>E</sub>X fonts, conveniently comes with a boldface version.

```
409 \newcommand\mlttfamily
410 {%
411 \def\fvm@Scale{.85}%
412 \fontfamily{fvm}\selectfont%
413 }
```
### **Code-snippet placeholders**

```
\mlplaceholder This user-level macro can be used to typeset placeholders in code snippets.
```

```
414 \newcommand\mlplaceholder[1]
415 {%
416 \bgroup%
417 \phStyle@mlpr%
418 \bgroup%
419 \phDelimStyle@mlpr%
420 \phOpDelim@mlpr%
421 \egroup%
422 #1\itcorr@mlpr%
423 \bgroup%
424 \phDelimStyle@mlpr%
425 \phClDelim@mlpr%
426 \egroup%
427 \egroup%
428 }
```
### <span id="page-32-0"></span>**23 Other helper macros**

\newcommand\phDelimStyle@mlpr{\rmfamily\upshape}

```
430 \newcommand\phOpDelim@mlpr{\textlangle}
```

```
431 \newcommand\phClDelim@mlpr{\textrangle}
```

```
\itcorr@mlpr This macro is used for applying italic correction in case the current font shape is
               either italic or slanted.
```

```
432 \newcommand\itcorr@mlpr
```
{%

We define a (long) macro that expands (once) to the current font shape, for comparison purposes.

```
434 \expandafter\newcommand\expandafter\long@f@shape@mlpr%
```

```
435 \expandafter{\f@shape}%
```
If the current font shape is either italic or slanted, we apply italic correction.

```
436 \ifx\long@f@shape@mlpr\itdefault%
437 \sqrt{\%}438 \else
439 \ifx\long@f@shape@mlpr\sldefault%
440 \sqrt{\%}441 \fi
442 \fi
443 }
```
## <span id="page-32-1"></span>**matlab-prettifier styles**

We now define three listings styles for MATLAB listings.

**Base style** This style is used internally to define the three user-level styles. It's not meant to be used outside this package file.

\toks@mlpr We allocate a token list register in which we store settings that we'll use to define the style.

```
444 \newtoks\toks@mlpr
445 \toks@mlpr=%
446 {
447 language = \langle \langle \rangle = \langle \langle \rangle = \langle \rangle448 basicstyle = \color{black}\ttfamily\normalsize,
449 breaklines = true,
450 showspaces = false,
451 showstringspaces = false,
452 upquote = true,
453 rulecolor = \coloneq \color{black!67},
454 numberstyle = \cdot \cdot \cdot \cdot \cdot \cdot = \cdot \cdot \cdot \cdot \cdot455 mlscaleinline = true,
456 mlonlyheader = false,
457 }
458 \ifframed@mlpr@
459 \toks@mlpr=\expandafter{\the\toks@mlpr frame=single,}
460 \text{ Yfi}461 \ifnumbered@mlpr@
462 \toks@mlpr=\expandafter{\the\toks@mlpr numbers=left,}
463 \fi
464 \begingroup\edef\@tempa{\endgroup
465 \noexpand\lstdefinestyle{MatlabBaseStyle@mlpr}{\the\toks@mlpr}
466 }\@tempa
```
**Standard style** Standard style of the MATLAB editor.

\mlbwphstyle This user macro holds the placeholder style used in the Matlab-editor style.

\newcommand\mleditorphstyle{\color[RGB]{209,000,086}\rmfamily\itshape}

```
468 \lstdefinestyle{Matlab-editor}
469 {
470 \quad \texttt{style} \qquad \texttt{=} \text{ \texttt{MatlabBaseStyle@mlpr,}471 mllastelementstyle = \coloneq \color{black}
472 mlkeywordstyle = \color[RGB]{000,000,255} ,
473 mlcommentstyle = \color[RGB]{034,139,034} ,
474 mlstringstyle = \color[RGB]{160,032,240} ,
475 mlsyscomstyle = \color[RGB]{178,140,000} ,
476 mlsectiontitlestyle = \commentStyle@mlpr \bfseries,
477 mlsharedvarstyle = \coloneq [RGB]{000,163,163}
478 mlplaceholderstyle = \mleditorphstyle,
479 }
```
**Black & white style** Black & white, printer-friendly style.

\mlbwphstyle This user macro holds the placeholder style used in the Matlab-bw style. \newcommand\mlbwphstyle{\color[gray]{0}\rmfamily\itshape}

```
481 \lstdefinestyle{Matlab-bw}
482 {
483 style = MatlabBaseStyle@mlpr,
```

```
484 mlkeywordstyle = \color[gray]{0} \bfseries ,<br>485 mlcommentstyle = \color[gray]{.75} \itshape,
485 mlcommentstyle = \coloneq \color[gray]{.75}
486 mlstringstyle = \coloneq = \coloneq [gray]{.5} ,
487 mlsyscomstyle = \coloneq \coloneq \coloneq \coloneq \coloneq \coloneq \coloneq \coloneq \coloneq \coloneq \coloneq \coloneq \coloneq \coloneq \coloneq \coloneq \coloneq \coloneq \coloneq \coloneq \coloneq \coloneq \coloneq \coloneq \coloneq \coloneq \coloneq \coloneq \coloneq488 mlsectiontitlestyle = \color[gray]{.75}\bfseries\itshape,
489 mlsharedvarstyle = \coloneq \coloneq \coloneq \coloneq \coloneq \coloneq \coloneq \coloneq \coloneq \coloneq \coloneq \coloneq \coloneq \coloneq \coloneq \coloneq \coloneq \coloneq \coloneq \coloneq \coloneq \coloneq \coloneq \coloneq \coloneq \coloneq \coloneq \coloneq \490 mlplaceholderstyle = \mlbwphstyle,
491 }
```
**Style of Pygments' MatlabLexer** Style that closely mimics that of Pygments' 'MatlabLexer'.

\mlpyglikephstyle This user macro holds the placeholder style used in the Matlab-Pyglike style. 492 \newcommand\mlpyglikephstyle{\color[RGB]{127,063,127}\rmfamily\itshape}

```
493 \lstdefinestyle{Matlab-Pyglike}
494 {<br>495 style
                       = MatlabBaseStyle@mlpr,
496 mllastelementstyle = \coloneq \coloneq \lceilRGB]{127,000,000}
497 mlkeywordstyle = \coloneq [RGB]{000,127,000}\bfseries
498 mlcommentstyle = \coloneq [RGB]{063,127,127} \itshape,
499 mlstringstyle = \color[RGB]{186,034,034} ,
500 mlsyscomstyle = \color[RGB]{000,127,000} ,
501 mlsectiontitlestyle = \color[RGB]{063,127,127} \itshape,
502 mlsharedvarstyle = \colone{color} [RGB] {034,034,186}
503 mlplaceholderstyle = \mlpyglikephstyle,
504 }
```
## **Change History**

#### v0.1

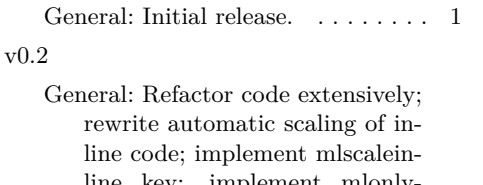

line key; implement mlonlyheader. . . . . . . . . . . . . . . . . . 1

#### v0.3

General: Change default font from Bera Mono to Computer Modern typewriter (for compatibility reasons); fix bug (end keyword now gets reset by a semicolon); rename placeholder user macro; mention support for a subset of Octave's syntax.  $\dots$  1

**I**

 $\frac{17}{15}$ , 458

 $\frac{19}{9}$ , 461

# <span id="page-35-0"></span>**Index**

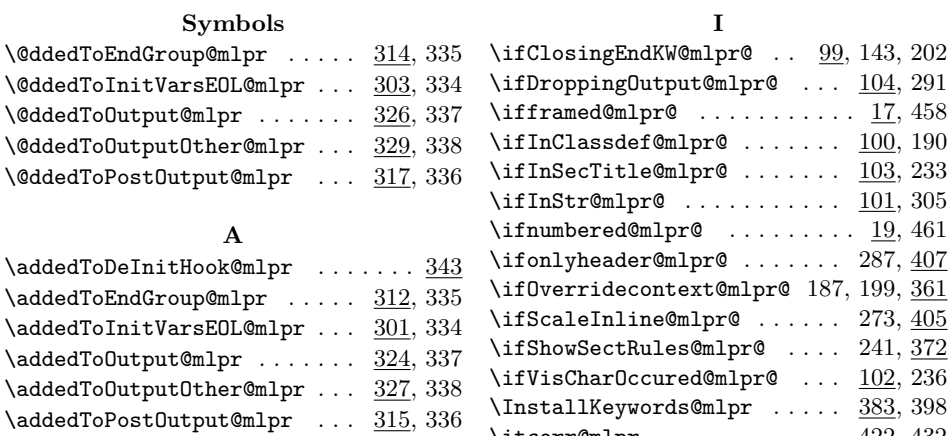

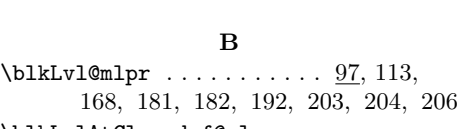

 $\ad{dedToPreInitHook@mlpr ... ... 330}$ 

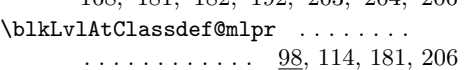

#### **C**

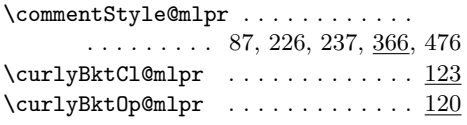

#### **D**

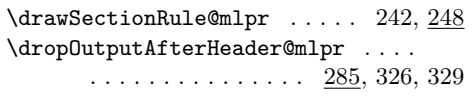

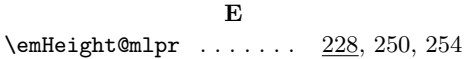

#### **J**  $\jmath$ ayDepth@mlpr ......  $229, 251, 256$

 $\begin{array}{ccc}\n\text{interempty} & \ldots & \ldots & 422,432\n\end{array}$ 

## **K**

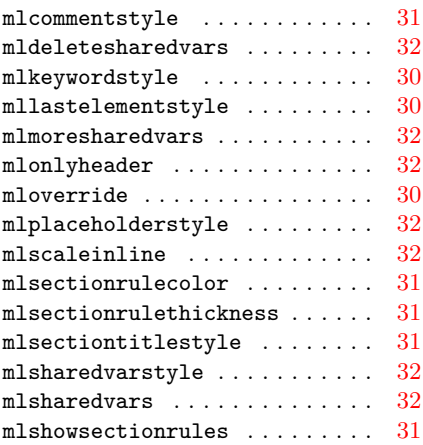

keys

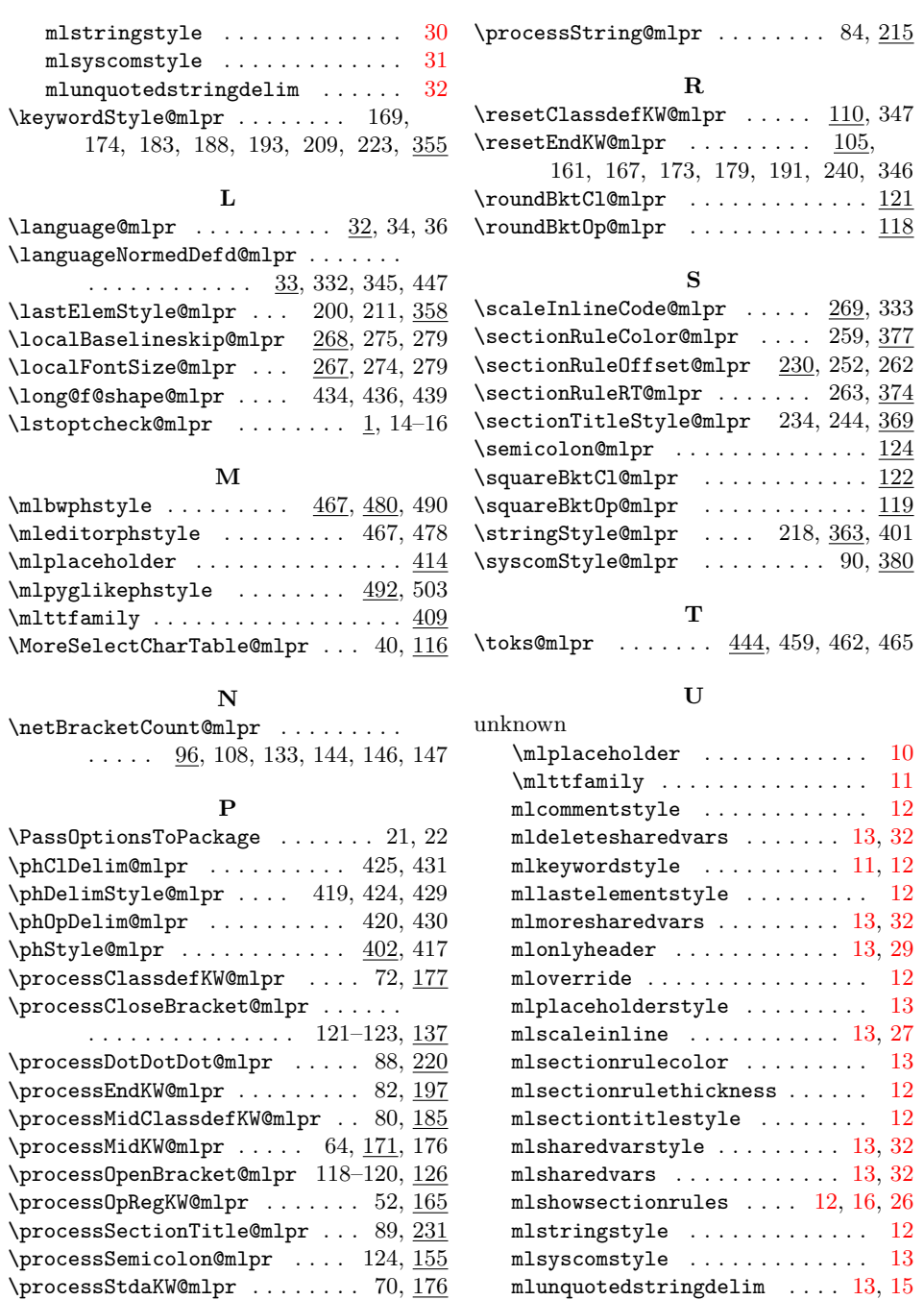